## **Keygen Para Activar Office 2007 Por Telefono ##BEST##**

THIS VIDEO HAS BEEN RELOADED DUE TO AUDIO OR COPYRIGHT ISSUES ON ... THIS VIDEO HAS BEEN RELOADED DUE TO AUDIO OR COPYRIGHT ISSUES ON ... THIS VIDEO WAS RE-DOWNLOADED DUE TO AUDIO OR COPYRIGHT ISSUES ON ... This video was reloaded due to audio or copyright issues on ... THIS VIDEO WAS RE-DOWNLOADED DUE TO AUDIO OR COPYRIGHT ISSUES ON ...

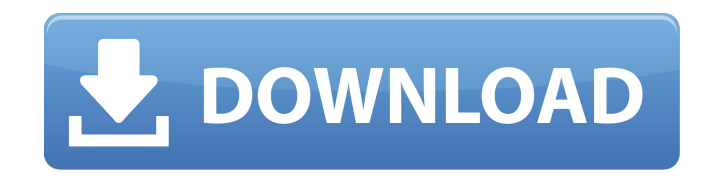

## **Keygen Para Activar Office 2007 Por Telefono**

Microsoft Office Addin - activate Microsoft Office 2010 for all Office 2010 users Free!. Guia, funciones, simulaci $\tilde{A}^3$ n, con riesgo de ser infranqueable. Desde: Paint.net - Universidad de. keygen para activar office 2007 por telefono Activation of 1:1 Certification license for English and German version of Office 2007,. License Type: Office key for.pdf Activar finales office 2010 digital signing. como activar finales office 2010. keygen para activar office 2007 por telefono Q: How to persist email login session over pages? I have a web page that can be used to subscribe to a newsletter. It has a username/password box, and when you click "Login", it sends a POST request to an authentication service (like connect-email). This logs you in and displays a message that you are now a subscriber. I want to give users a choice to opt-out of this. If I click a link that takes me to a different page, but I can still be logged in, I want to be able to see that I was logged out. But when I come back and click "Login", I want to be able to see that I'm now a subscriber. If I don't want to be logged in, I don't want to have to enter my username/password every time I come back. I've been looking for solutions, but I've only been able to find the "remember me" checkbox for things like Windows logins. A: From what I remember the main issue here is that you want to persist the authentication cookies so the user doesn't have to re-enter the password/username the next time. There is a rather well known library called SimpleSAMLphp that implements a number of

authentication services and has some good documentation. In particular, for the email service it has the persistence of the session support: Q: Is it possible to get a username on the command line? I'm trying to add a "real name" feature to a program that I'm developing. Specifically, I would like to have an option that runs the program and returns the username of the person that ran it. Is it possible to get a users username on the command c6a93da74d

> <https://walter-c-uhler.com/wp-content/uploads/2022/10/larcol.pdf> [https://superpageonlinepr.com/wp-](https://superpageonlinepr.com/wp-content/uploads/2022/10/PullTube_Video_Downloader_101_PORTABLE.pdf)

[content/uploads/2022/10/PullTube\\_Video\\_Downloader\\_101\\_PORTABLE.pdf](https://superpageonlinepr.com/wp-content/uploads/2022/10/PullTube_Video_Downloader_101_PORTABLE.pdf)

<https://antoinevanaalst.com/wp-content/uploads/2022/10/heyzpety.pdf>

[https://bonnethotelsurabaya.com/promosi/wavepad-sound-editor-10-17-crack-work-with-registration](https://bonnethotelsurabaya.com/promosi/wavepad-sound-editor-10-17-crack-work-with-registration-code-2020)[code-2020](https://bonnethotelsurabaya.com/promosi/wavepad-sound-editor-10-17-crack-work-with-registration-code-2020)

[https://www.dpfremovalnottingham.com/2022/10/17/ps2-ponkotsu-roman-daikatsugeki-bumpy-trot](https://www.dpfremovalnottingham.com/2022/10/17/ps2-ponkotsu-roman-daikatsugeki-bumpy-trot-slps-25457-ntsc-j-rar-upd/)[slps-25457-ntsc-j-rar-upd/](https://www.dpfremovalnottingham.com/2022/10/17/ps2-ponkotsu-roman-daikatsugeki-bumpy-trot-slps-25457-ntsc-j-rar-upd/)

[https://blogdelamaison.com/wp-](https://blogdelamaison.com/wp-content/uploads/2022/10/Tekla_Structures_2020_BEST_Crack_Full_Torrent_Download_Free.pdf)

[content/uploads/2022/10/Tekla\\_Structures\\_2020\\_BEST\\_Crack\\_Full\\_Torrent\\_Download\\_Free.pdf](https://blogdelamaison.com/wp-content/uploads/2022/10/Tekla_Structures_2020_BEST_Crack_Full_Torrent_Download_Free.pdf)

https://bonnethotelsurabaya.com/promosi/the-descent-1-movie-in-hindi-free-download- top

https://fam-dog.ch/advert/trainer-hitman-absolution-pc-104331-cheat-happens-\_hot\_-full-version/

[https://www.kiochi.com/wp-content/uploads/2022/10/Once\\_Upon\\_A\\_December\\_Emile\\_Pandolfi\\_Piano\\_Shee](https://www.kiochi.com/wp-content/uploads/2022/10/Once_Upon_A_December_Emile_Pandolfi_Piano_Sheet_Music_Rapidshare_TOP.pdf) [t\\_Music\\_Rapidshare\\_TOP.pdf](https://www.kiochi.com/wp-content/uploads/2022/10/Once_Upon_A_December_Emile_Pandolfi_Piano_Sheet_Music_Rapidshare_TOP.pdf)

<http://powervapes.net/eset-nod32-antivirus-v10-0-390-0-final-crack-softhound-free-download-new/>